证券代码:002474 证券简称:榕基软件 公告编号:2015-013

# 福建榕基软件股份有限公司

# 关于召开 **2014** 年度股东大会的通知公告

本公司及董事会全体成员保证信息披露的内容真实、准确、完整,没有虚假 记载、误导性陈述或重大遗漏。

经福建榕基软件股份有限公司(以下简称"公司"或"本公司")第三届董事会 第十四次会议决定,定于2015年4月28日(星期二)召开公司2014年度股东大 会,现将股东大会有关事项公告如下:

#### 一、会议召开基本情况

1、股东大会届次:2014年度股东大会。

2、会议召集人:公司董事会。

3、会议的召集、召开符合《中华人民共和国公司法》、《中华人民共和国证 券法》、《深圳证券交易所股票上市规则》、《深圳证券交易所中小企业板上市 公司规范运作指引》和《福建榕基软件股份有限公司公司章程》等规定。

4、会议召开时间和日期:

(1)现场会议召开时间:2015年4月28日14:00

(2)网络投票时间:2015年4月27日~2015年4月28日

其中,通过深圳证券交易所交易系统进行网络投票的时间为:2015年4月28 日9:30-11:30, 13:00-15:00: 通过深圳证券交易所互联网投票系统投票的时间 为2015年4月27日15:00至2015年4月28日15:00期间的任意时间。

5、会议的召开方式:本次会议采取现场投票与网络投票相结合的方式。

本次股东大会将通过深圳证券交易所交易系统和互联网投票系统向公司股东 提供网络形式的投票平台,股东可以在网络投票时间内通过上述系统行使表决 权。同一表决权只能选择现场投票或网络投票中一种表决方式。同一表决权出现 重复表决以第一次投票结果为准。

6、股权登记日:2015年4月23日(星期四)。

7、出席对象

(1)于2015年4月23日(星期四)下午收市时在中国证券登记结算有限责任 公司深圳分公司登记在册的公司全体股东,均有权出席本次股东大会;不能亲自 出席的股东可书面委托代理人出席本次会议和参加表决,股东委托的代理人不必 是公司的股东;

(2)公司董事、监事及高级管理人员;

(3)公司保荐机构及聘请的见证律师。

8、会议地点:福建省福州市鼓楼区软件大道89号A区15座福建榕基软件股份 有限公司三楼会议室

#### 二、会议审议事项

1、审议《关于<公司2014年度董事会工作报告>的议案》;

2、审议《关于<公司2014年度监事会工作报告>的议案》;

3、审议《关于<公司2014年度财务决算报告>的议案》;

4、审议《关于<公司2014年度利润分配预案>的议案》;

5、审议《关于<公司2014年度内部控制自我评价报告>的议案》;

6、审议《关于<公司2014年度募集资金存放与实际使用情况的专项报告> 的议案》;

7、审议《关于<公司2014年年度报告及其摘要>的议案》;

8、审议《关于续聘致同会计师事务所(特殊普通合伙)为公司2015年度审 计机构的议案》;

9、审议《关于公司 2015 年度向各家银行申请授信额度和贷款的议案》;

10、审议《福建榕基软件股份有限公司2015年度董事、高级管理人员薪酬

方案》;

11、审议《关于<预计公司2015年度日常关联交易>的议案》;

12、审议《关于使用部分闲置募集资金投资银行理财产品的议案》;

13、审议《关于补选董事的议案》;

14、审议《关于<公司未来三年股东回报规划(2015年-2017年)>的议案》。

上述议案除议案2外,已经第三届董事会第十四次会议审议通过;上述议案 除议案1、9、10、13外,已经第三届监事会第十一次会议审议通过;其中议案4 需由出席股东大会的股东(包括股东代理人)所持表决权的三分之二通过。

上述议案的具体内容,于2015年4月3日在公司指定的信息披露媒体《证券 时报》、《中国证券报》、《证券日报》和巨潮资讯网(http://www.cninfo.com.cn) 披露。

同时公司第三届董事会的独立董事将在本次股东大会上对2014年度的工作 情况进行述职。《2014年度独立董事述职报告》详见公司指定信息披露网站巨 潮资讯网(http://www.cninfo.com.cn)。

#### 三 、现场会议登记方法

1、登记方式:

(1)法人股东登记。法人股东的法定代表人出席的,须持有股东帐户卡,加 盖公司公章的营业执照复印件,法人代表证明书和本人身份证办理登记手续;委 托代理人出席的,还须持有法人授权委托书和出席人身份证。

(2)自然人股东登记。自然人股东出席的,须持有股东帐户卡,持股凭证及 本人身份证办理登记手续;委托代理人出席的,还须持有委托授权书和出席人身 份证。

(3)异地股东可以书面信函或传真办理登记。

2 、登记时间:2015年4月27日(星期一)、(9:00-11:00,13:30-16:30)。

3、登记地点:福建省福州市鼓楼区软件大道89号A区15座榕基软件证券部。

4、注意事项:出席会议的股东和股东代理人请携带相关证件的原件到场。

#### 四、参加网络投票的具体操作流程

本次股东大会,公司将向全体股东提供网络投票平台,股东可以通过深圳证 券交易所交易系统或互联网投票系统(http://wltp.cninfo.com.cn)参加网络投票。

(一)通过深交所交易系统投票的程序

1、投票时间:通过深圳证券交易所交易系统进行网络投票的具体时间为 2015年4月28日9:30-11:30, 13:00-15:00: 投票程序比照深圳证券交易所新 股申购业务操作。

2、深市投资者投票代码: 362474;投票篇称: 榕基投票。

3、股东投票的操作程序:

(1)进行投票时买卖方向为"买入";

(2)输入对应委托价格,在"买入价格"项下输入对应委托价格,情况如下:

在"委托价格"项下填报本次股东大会的议案序号,100.00元代表总议案(对 所有议案统一表决);1.00元代表议案1,2.00元代表议案2,依此类推。每一议 案应以相应的价格分别申报。股东对"总议案"进行投票,视为对所有议案表达相 同意见。

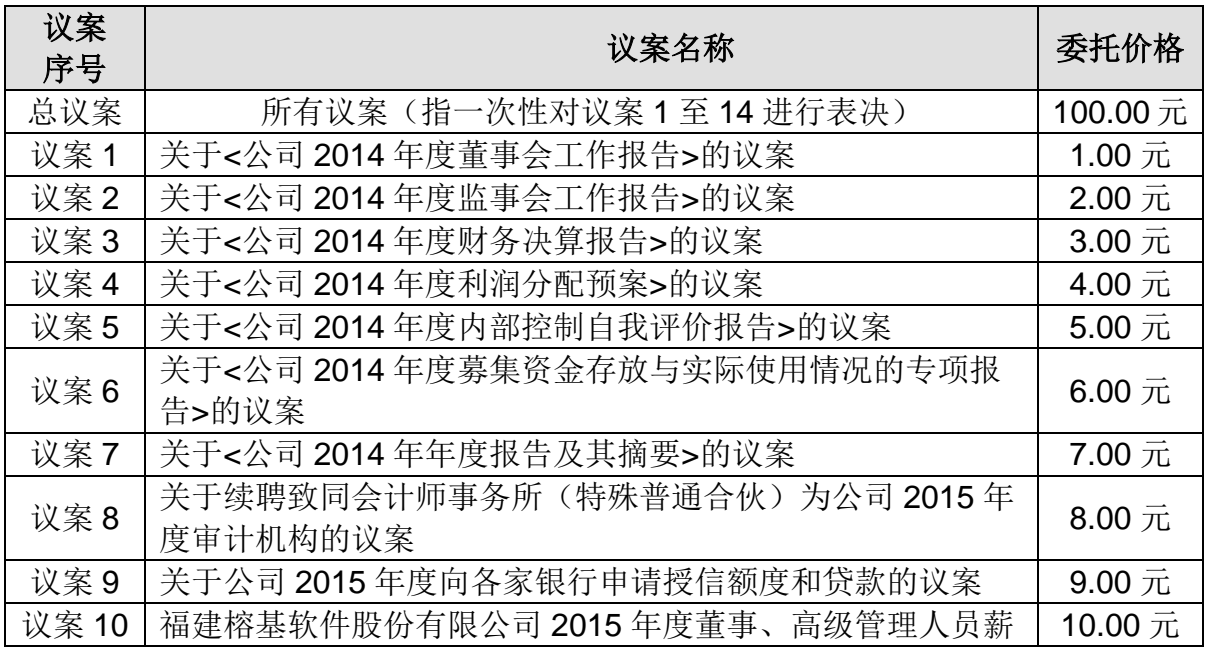

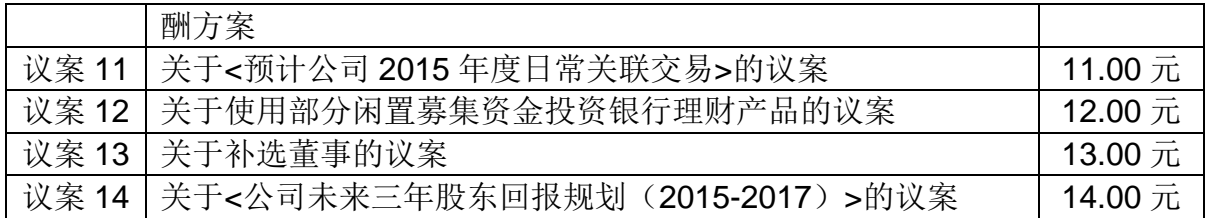

注:本次股东大会投票,股东通过网络投票系统重复投票的,以第一次有效 投票为准。

(3)在"委托数量"项下填报表决意见,1股代表同意,2股代表反对,3股代 表弃权。表决意见对应"委托数量"具体如下表:

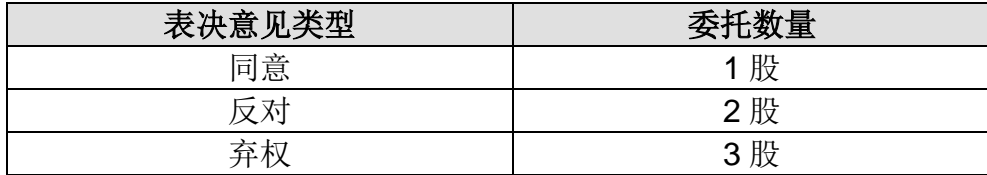

如股东对所有议案(包括议案的子议案)均表示相同意见,则可以只对"总 议案"进行投票,如股东通过网络投票系统对"总议案"和单项议案进行了重复投票 的,以第一次有效投票为准。即如果股东先对相关议案投票表决,再对总议案投 票表决,则以已投票表决的相关议案的表决意见为准,其它未表决的议案以总议 案的表决意见为准;如果股东先对总议案投票表决,再对相关议案投票表决,则 以总议案的表决意见为准。

(4)对同一议案的投票只能申报一次,不能撤单;

(5)不符合上述规定的投票申报无效,深交所交易系统作自动撤单处理, 视为未参与投票。

(二)通过互联网投票系统的投票程序

1、通过深圳证券交易所互联网投票系统开始投票的时间为2015年4月27日 (现场股东大会召开前一日) 15:00, 结束时间为2015年4月28日 (现场股东大 会结束当日)15:00。

2、股东通过互联网投票系统进行网络投票,需按照《深圳证券交易所投资 者网络服务身份认证业务实施细则》的规定办理身份认证。取得"深交所数字证 书"或"深交所投资者服务密码"。

5

(1)申请服务密码的流程:请登录网址http://wltp.cninfo.com.cn的"密码服 务专区"注册;填写"姓名"、"证券账号"等相关信息并设置服务密码。如申请成功, 系统会返回一个4位数字的"激活校验码"。

(2)激活服务密码股东通过深交所交易系统比照买入股票的方式,凭借"激 活核验码"激活服务密码。该服务密码需要通过交易系统激活成功后的半日方可 使用。如服务密码激活指令11:30前发出的,当日13:00即可以使用;如服务密码 激活指令11:30后发出的,次日方可使用。服务密码激活后长期有效,在参加其 他网络投票时不必重新激活。密码激活后如果遗失可通过交易系统挂失,挂失后 可重新申请,挂失方法与激活方法类似。申请数字证书的,可向深圳证券信息公 司或其委托的代理发证机构申请。咨询电话:0755-83239016。

( 3 ) 股 东 根 据 获 取 的 服 务 密 码 或 数 字 证 书 , 可 登 录 网 址 : http://wltp.cninfo.com.cn在规定时间内通过深交所互联网投票系统进行投票。

1)登录http://wltp.cninfo.com.cn,在"上市公司股东大会列表"选择"福建榕 基软件股份有限公司2014年度股东大会投票";

2)进入后点击"投票登录",选择"用户密码登录",输入您的"证券帐户"和"服 务密码";已申领数字证书的投资者可选择CA证书登录;

3)通过身份认证后,进入会议网页,点击"投票表决"栏目;

4)填写表决意见,对每一个议案,点击"同意"、"反对"或"弃权",对累积投 票议案填写选举票数;

5)完成投票选择后,可预览投票结果,确认投票后点击"发送投票结果"按 钮,完成网络投票。

(4)股东进行投票的时间通过深交所互联网投票系统投票时间为:2015年 4月27日15:00至2015年4月28日15:00。

(三)网络投票注意事项:

1、网络投票系统按股东账户统计投票结果,如同一股东账户通过深交所交 易系统和互联网投票系统两种方式重复投票,股东大会表决结果以第一次有效投

6

票结果为准。如股东通过现场投票和网络投票重复投票,也以第一次有效投票结 果为准。

2、股东大会有多项议案,某一股东仅对其中一项或者几项议案进行投票的, 在计票时, 视为该股东出席股东大会, 纳入出席股东大会股东总数的计算; 对于 该股东未发表意见的其他议案, 视为弃权。

#### 五、其他事项

- 1、本次股东大会会期半天,与会人员食宿及交通费自理。
- 2、会议联系方式:
	- 联 系 人: 陈略
	- 电 话:0591-87303569
	- 传 真:0591-87862566
	- 地 址:福建省福州市鼓楼区软件大道89号A区15座榕基软件证券部。 (350003)

### 六、备查文件

- 1、福建榕基软件股份有限公司第三届董事会第十四次会议决议
- 2、福建榕基软件股份有限公司第三届监事会第十一次会议决议

特此公告

福建榕基软件股份有限公司董事会

二〇一五年四月一日

附件一:

### 授 权 委 托 书

兹全权委托 先生(女士)代表本公司(本人)出席2015年4月28日 召开的福建榕基软件股份有限公司2014年度股东大会,并代表本人对会议审议 的各项议案按本授权委托书的指示进行投票,并代为签署本次会议需要签署的相 关文件。

委托人(签名或盖章): 李托人身份证: 委托人股东帐号: 李托人持股数: 股

代理人(答名或盖章): 代理人身份证号码:

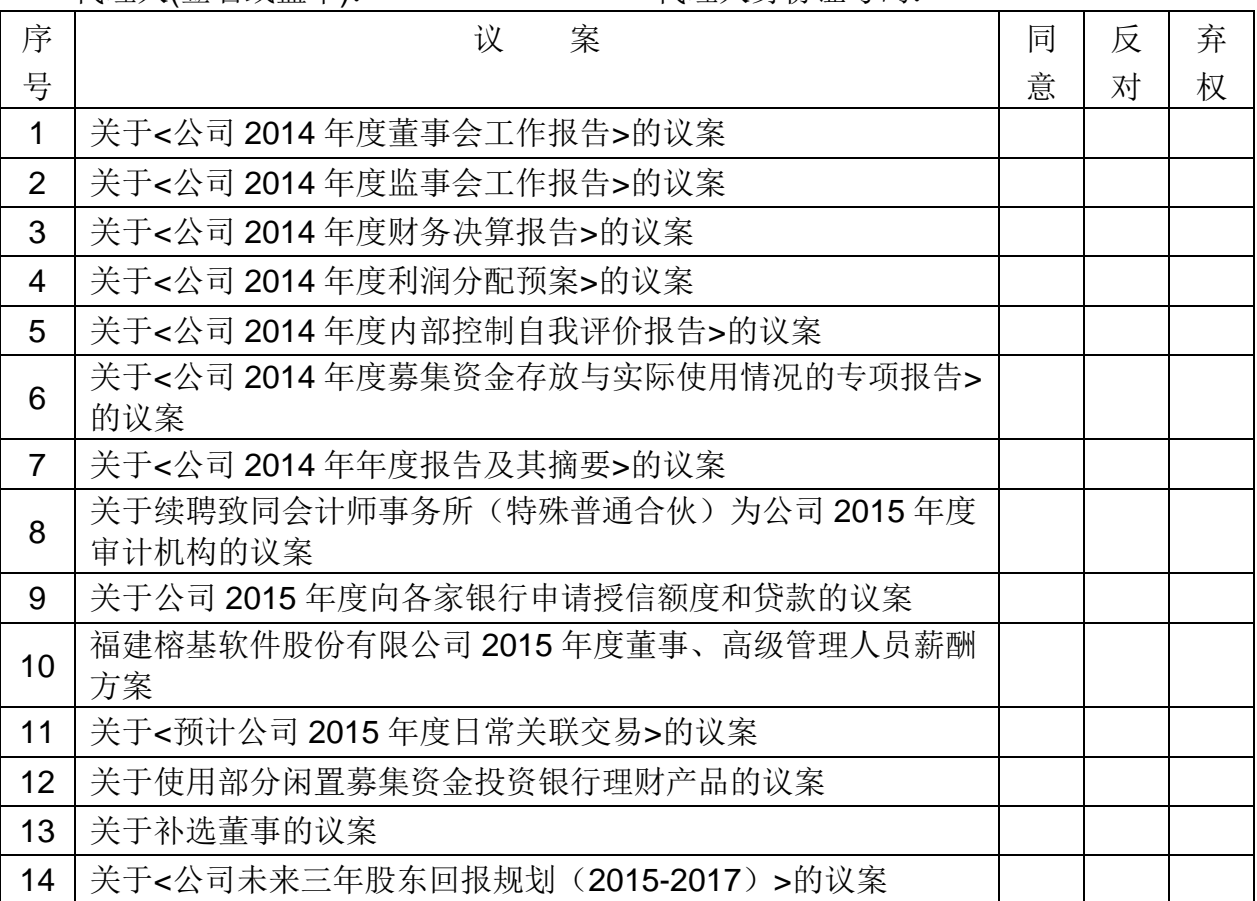

日期: 年 月 日

附注:

1、如欲投票同意议案,请在"同意"栏内相应地方填上"√";如欲投票反对议案, 请在"反对"栏内相应地方填上"√";如欲投票弃权议案,请在"弃权"栏内相应地方 填上"√"。

2、上述委托事宜的有效期限为自本授权委托书签发之日起15日。